# **Demande d'indemnité provisoire au titre du PCSRA 2005**

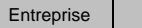

Page 1

de

**Feuille de calcul de la marge de référence pour 2004**

Afin de traiter votre demande d'indemnité provisoire au titre du PCSRA, vous devez fournir un état détaillé de vos revenus et dépenses pour 2004. Si vous avez déjà présenté le formulaire

*État A* 2004, veuillez communiquer avec l'administration du PCSRA, au 1 (866) 367-8506. N'utilisez pas cette feuille de travail.

*Nota* **:** La présentation de cette demande ne remplace pas celle de votre formulaire T1163 - *État A* pour particuliers ou de votre formulaire *État A* pour sociétés et coopératives pour 2004.

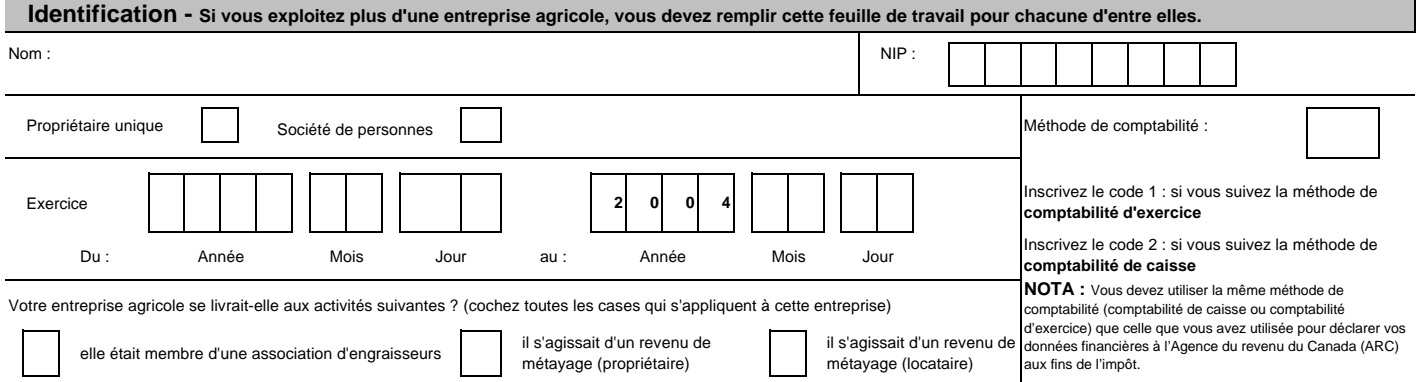

#### **Revenus**

Inscrivez le code qui correspond à chaque inscription. Arrondissez les montants au dollar près. Les codes figurent dans la liste des produits et dans les listes des paiements provenant de programmes qui se trouvent sur le site Web du PCSRA (www.agr.gc.ca/pcsra/pricelists/index.php?year=2004) OU dans le guide *Revenus d'agriculture et PCSRA* publié par l'Agence du revenu du Canada (ARC) (www.cra-arc.gc.ca).

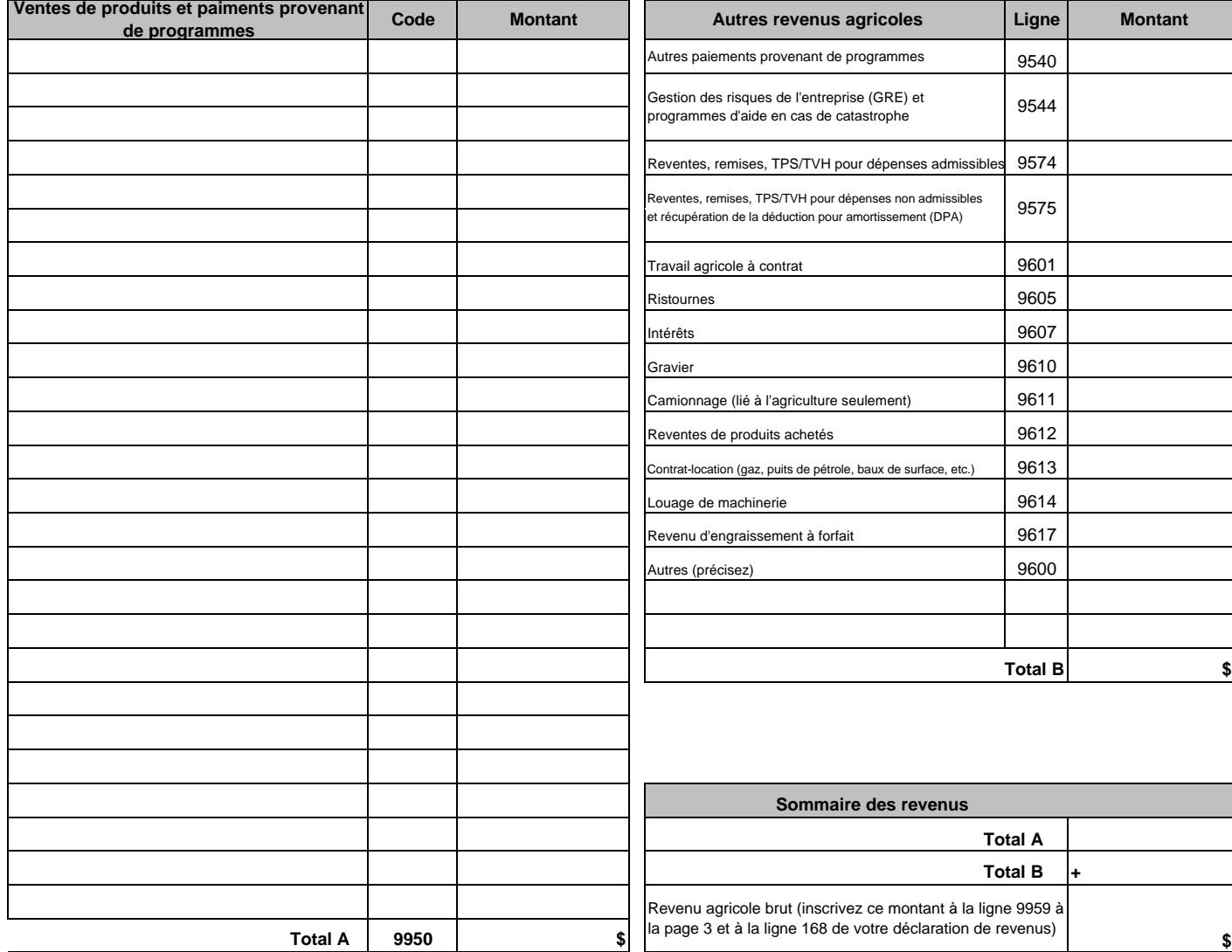

## **Demande d'indemnité provisoire au titre du PCSRA 2005**

**Feuille de calcul de la marge de référence pour 2004**

Entreprise **Page 2** de

#### **Dépenses**

Inscrivez le code qui correspond à chaque inscription. Arrondissez les montants au dollar près. Les codes figurent dans la liste des produits et dans les listes des paiements provenant de programmes qui se trouvent sur le site Web du PCSRA (www.agr.gc.ca/pcsra/pricelists/index.php?year=2004) OU dans le guide *Revenus d'agriculture et PCSRA* publié par l'Agence du<br>Foureur du Concris (ABC) (unus en agrece) revenue  $(ADC)$  (w

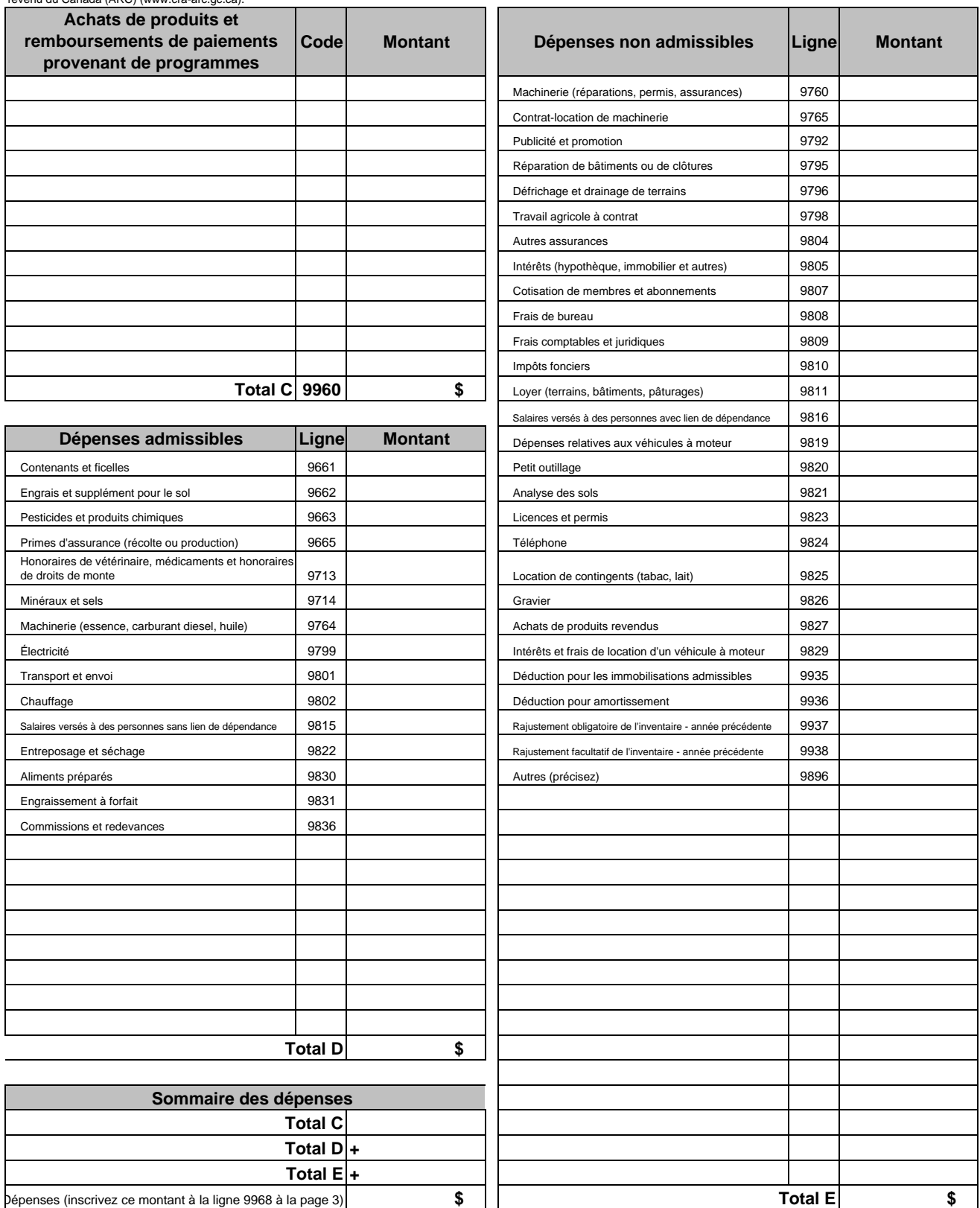

### **Demande d'indemnité provisoire au titre du PCSRA 2005**

**Feuille de calcul de la marge de référence pour 2004**

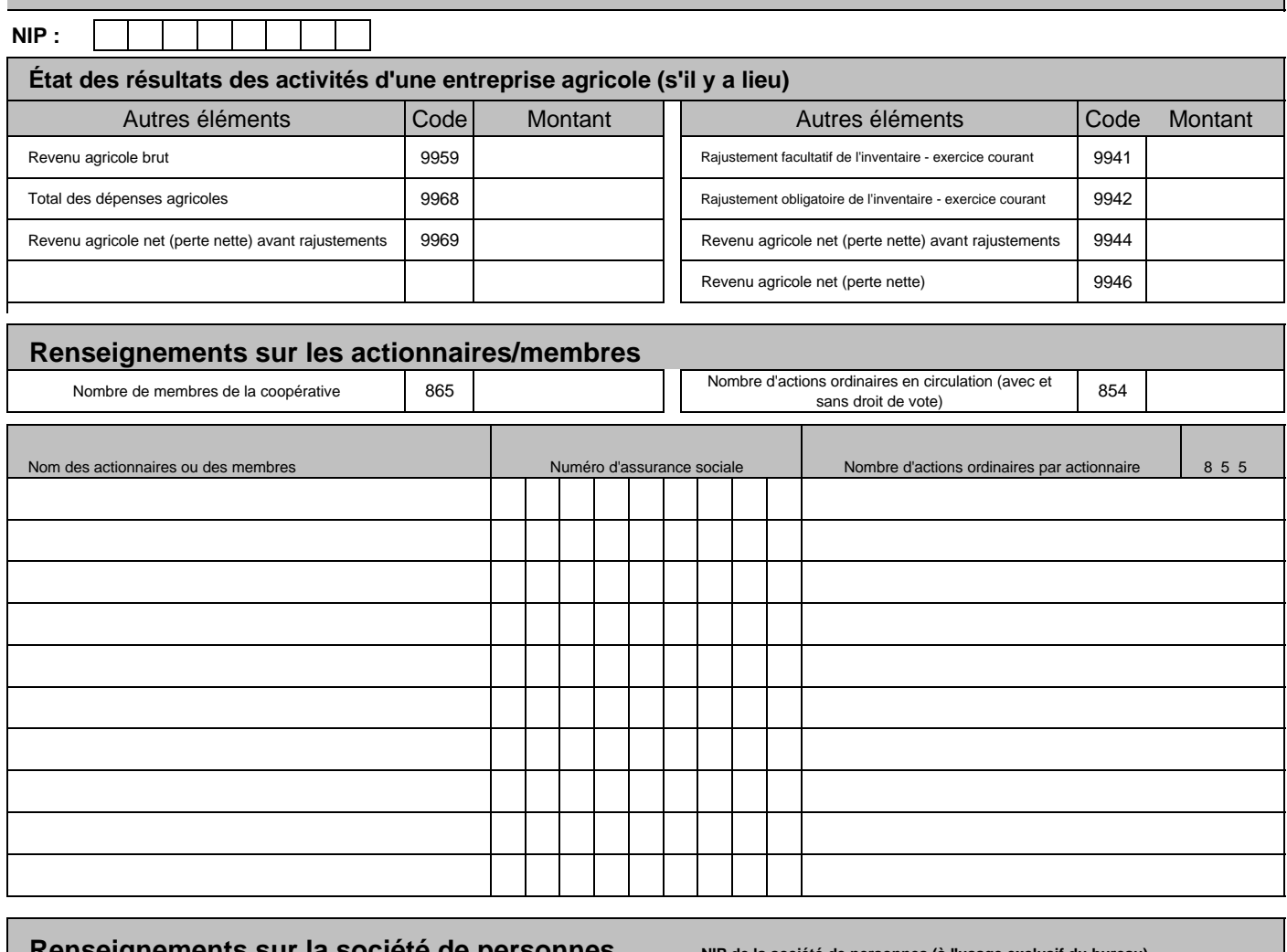

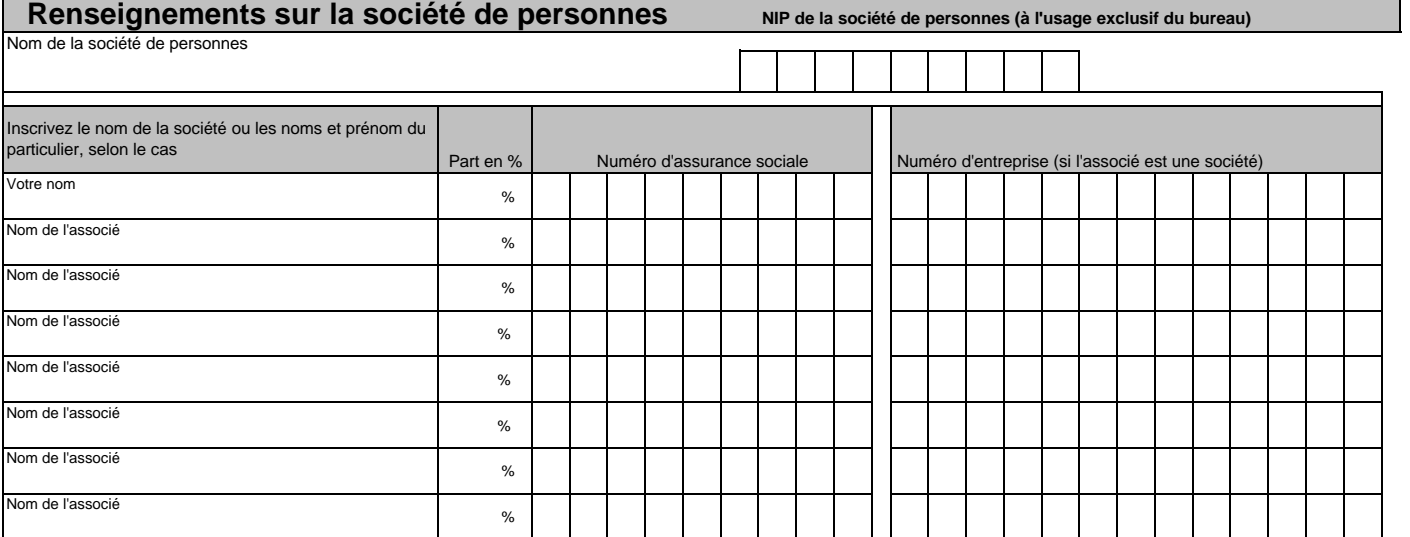

Page 3

de